# Kapitalwertrechnung

# Kapitalwertrechnung bei konstantem Kalkulationszinssatz

Gegebene Werte für eine mögliche Investition zur Berechnung des Kapitalwert  $K_0$ :

- Anschaffungswert  $I_0$  zum Zeitpunkt  $t = 0$  in Euro
- Einzahlungen in der Periode t $E_t$  in Euro
- Auszahlungen in der Periode t $A_t$  in Euro
- Kalkulationszinsfuß (Zins einer Alternativen Geldanlage)  $i$  in Prozent
- $\bullet$  Laufzeit *n* in Jahren
- Ggf. Liquidationserlös  $L_n$

$$
K_0 = -I_0 + \sum_{t=1}^{n} (E_t - A_t) * (1 + i)^{-t} + \frac{L_n}{(1 + i)^n}
$$

Ist der Kapitalwert  $K_0$  größer als 0, dann erfährt der Kapitaleinsatz eine höhere kalkulatorische Verzinsung als eine alternative Geldanlage. Die Investition ist somit als Vorteilhaft einzustufen.

## Beispiel

- Anschaffungswert  $I_0 = 1.300.000,000$  (Investition Anfang 2013)
- Einzahlungen Auszahlungen in den Perioden t in Euro:

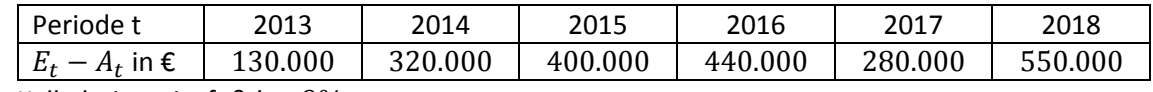

- Kalkulationszinsfuß  $i = 9\%$
- Laufzeit  $n = 6$  *Jahre*

#### Rechnung

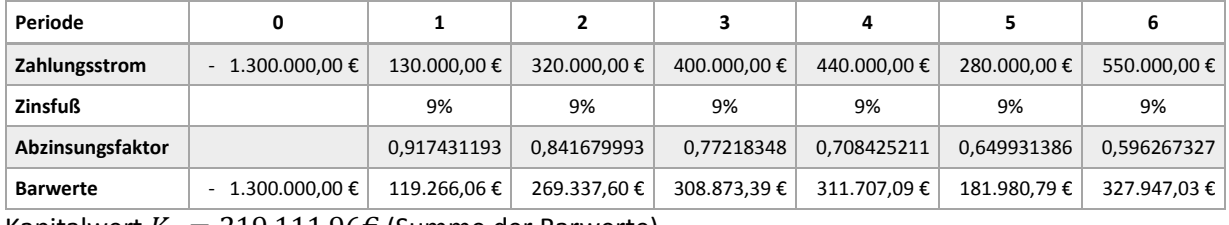

Kapitalwert  $K_0 = 219,111,96€$  (Summe der Barwerte)

Da der Kapitalwert positiv ist, ist das Projekt mit einem Kapitalwert  $K_0 = 219.111,96 \text{E}$  der Finanzalternative (Kapitalwert von 0€) vorzuziehen.

# Kapitalwertrechnung bei variablem Kalkulationszinssatz

Gegebene Werte für eine mögliche Investition zur Berechnung des Kapitalwert  $K_0$ :

- Anschaffungswert  $I_0$  zum Zeitpunkt  $t = 0$  in Euro
- Einzahlungen in der Periode t $E_t$  in Euro
- Auszahlungen in der Periode t $A_t$  in Euro
- Kalkulationszinsfuß (Zins einer Alternativen Geldanlage) in der Periode t  $i_t$  in Prozent
- $\bullet$  Laufzeit  $n$  in Jahren
- Ggf. Liquidationserlös  $L_n$

$$
K_0 = -I_0 + \sum_{t=1}^n \frac{(E_t - A_t)}{\prod_{k=1}^t (1 + i_k)} + \frac{L_n}{\prod_{k=1}^t (1 + i)}
$$

Ist der Kapitalwert  $K_0$  größer als 0, dann erfährt der Kapitaleinsatz eine höhere kalkulatorische Verzinsung als eine alternative Geldanlage. Die Investition ist somit als Vorteilhaft einzustufen.

## Beispiel

- Anschaffungswert  $I_0 = 200 \epsilon$  (Investition Anfang 2013)
- Einzahlungen Auszahlungen in den Perioden t in Euro:

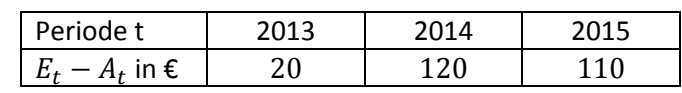

Kalkulationszinsfuß in den Perioden t in Prozent:

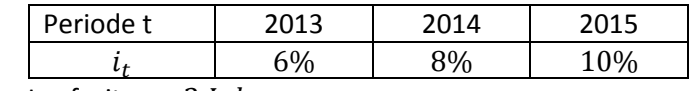

• Laufzeit  $n = 3$  Jahre

Rechnung

$$
K_0 = -I_0 + \sum_{t=1}^{n} \frac{(E_t - A_t)}{\prod_{k=1}^{t} (1 + i_k)}
$$

$$
K_0 = -200\epsilon + \frac{20\epsilon}{(1+6\%)} + \frac{120\epsilon}{(1+6\%)*(1+8\%)} + \frac{110\epsilon}{(1+6\%)*(1+8\%)*(1+10\%)}
$$

## Kapitalwert  $K_0 = 11,046$

Da der Kapitalwert positiv ist, ist das Projekt mit einem Kapitalwert  $K_0 = 11,04 \in \text{der}$ Finanzalternative (Kapitalwert von 0€) vorzuziehen.

## Kapitalwertrechnung mit konstantem Kalkulationszinssatz mit Steuern

Gegebene Werte für eine mögliche Investition zur Berechnung des Kapitalwert  $K_0$  (ohne Berücksichtigung eines Liquidationserlöses):

- Anschaffungswert  $I_0$  zum Zeitpunkt  $t = 0$  in Euro
- $\bullet$  Laufzeit  $n$  in Jahren
- Einzahlungen in der Periode t $E_t$  in Euro
- Auszahlungen in der Periode t $A_t$  in Euro
- Steuersatz in der Periode t  $s_t$
- Kalkulationszinsfuß (Zins einer Alternativen Geldanlage)  $i$  in Prozent

Abschreibung pro Periode t: 
$$
AfA_t = \frac{I_0}{n}
$$

Bemessungsgrundlage in Periode t:  $B_t = E_t - A_t - AfA_t$ 

$$
K_0 = -I_0 + \sum_{t=1}^{n} \frac{(E_t - A_t - s_t * B_t)}{(1 + i * [1 - s_t])^t}
$$

Ist der Kapitalwert  $K_0$  größer als 0, dann erfährt der Kapitaleinsatz eine höhere kalkulatorische Verzinsung als eine alternative Geldanlage. Die Investition ist somit als Vorteilhaft einzustufen.

Achtung: Die Berücksichtigung von Steuern kann Investitionsentscheidungen beeinflussen und ändern!

## Beispiel

- Anschaffungswert  $I_0 = 1.500.000 \text{E}$  (Investition Anfang 2013)
- Einzahlungen Auszahlungen in den Perioden t in Euro:

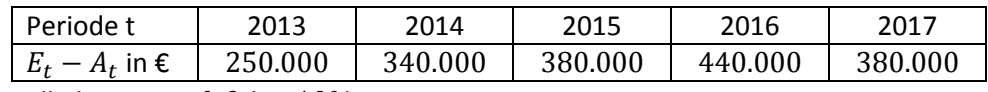

- Kalkulationszinsfuß  $i = 10\%$
- Steuersatz über alle Perioden  $s_t = 50\%$
- Laufzeit  $n = 5$  Jahre

## Rechnung ohne Steuern

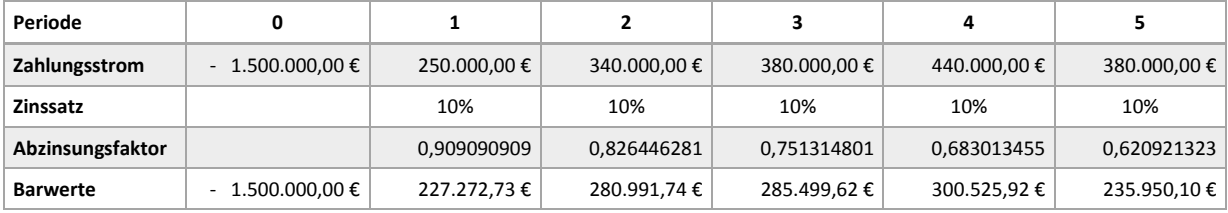

Kapitalwert  $K_0 = -169.759,89€$  (Summe der Barwerte)

### Rechnung mit Steuern

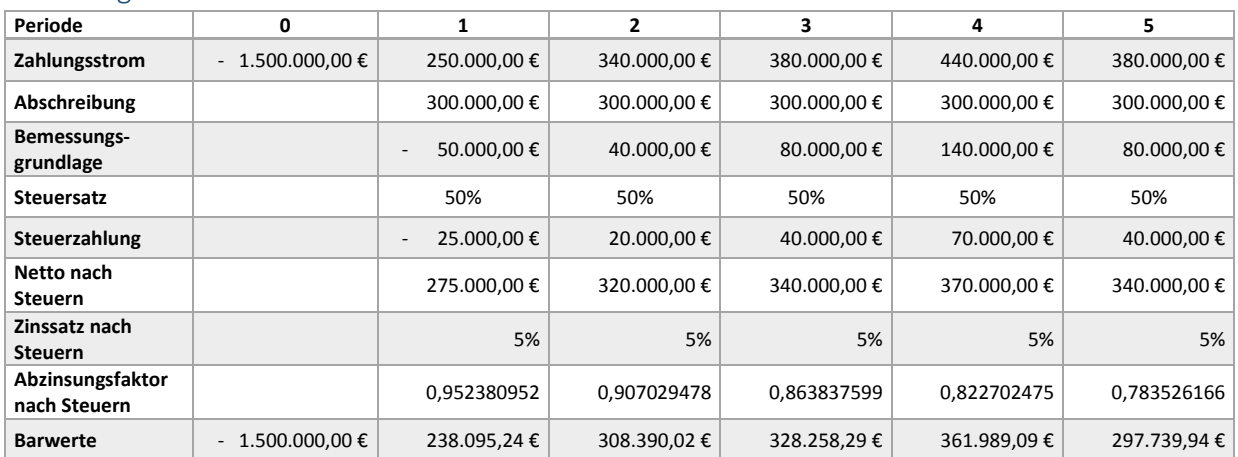

Kapitalwert  $K_0 = 34.472,58\in$  (Summe der Barwerte)

## Ergebnis

Unter Vernachlässigung der Steuer ist das Projekt als nicht vorteilhaft einzustufen, aufgrund des negativen Kapitalwerts. Bei einer Betrachtung des Projektes nach Steuern ist ein Vorteil gegenüber der Finanzalternative entstanden, welcher durch den positiven Kapitalwert gekennzeichnet wird.